## **Memo for IntelliJ IDEA**

## **This is a general info updated based on the following meeting notes:**

- [2018-10-20 Geb & Spock Workshop Pre-Requisites notes](https://confluence.technologynursery.org/pages/viewpage.action?pageId=23527452)
- [2019-11-23 Geb and Spock Workshop 55 Meeting notes](https://confluence.technologynursery.org/display/TD/2019-11-23+Geb+and+Spock+Workshop+55+Meeting+notes)

Note:

Ralph Navarro is the original generator. This doc may serve as a general reference for people who need to install/update their Intelliji IDEA in the future. It is a living doc and welcome any one in the TSSG team to update/Modify as needed.

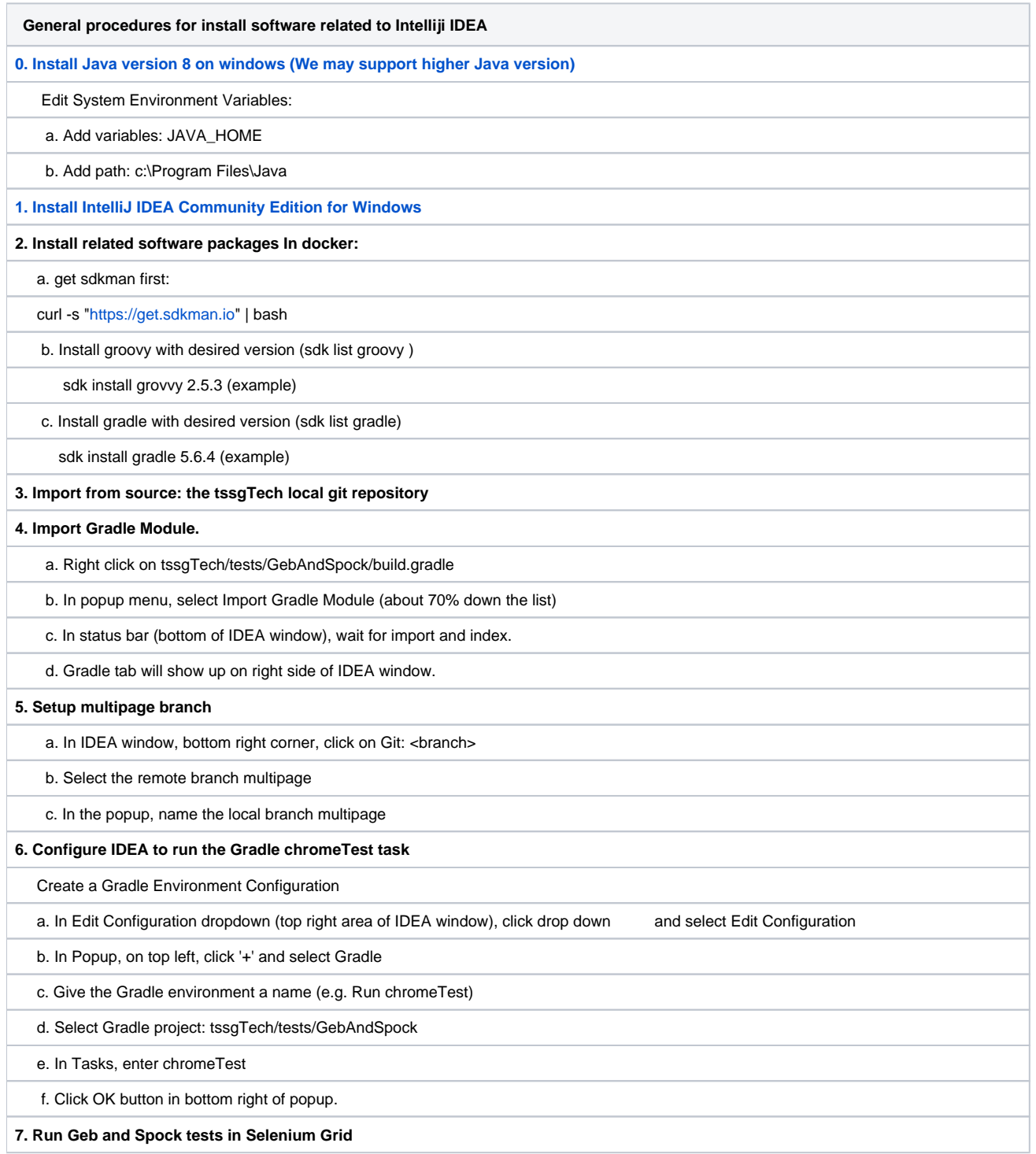

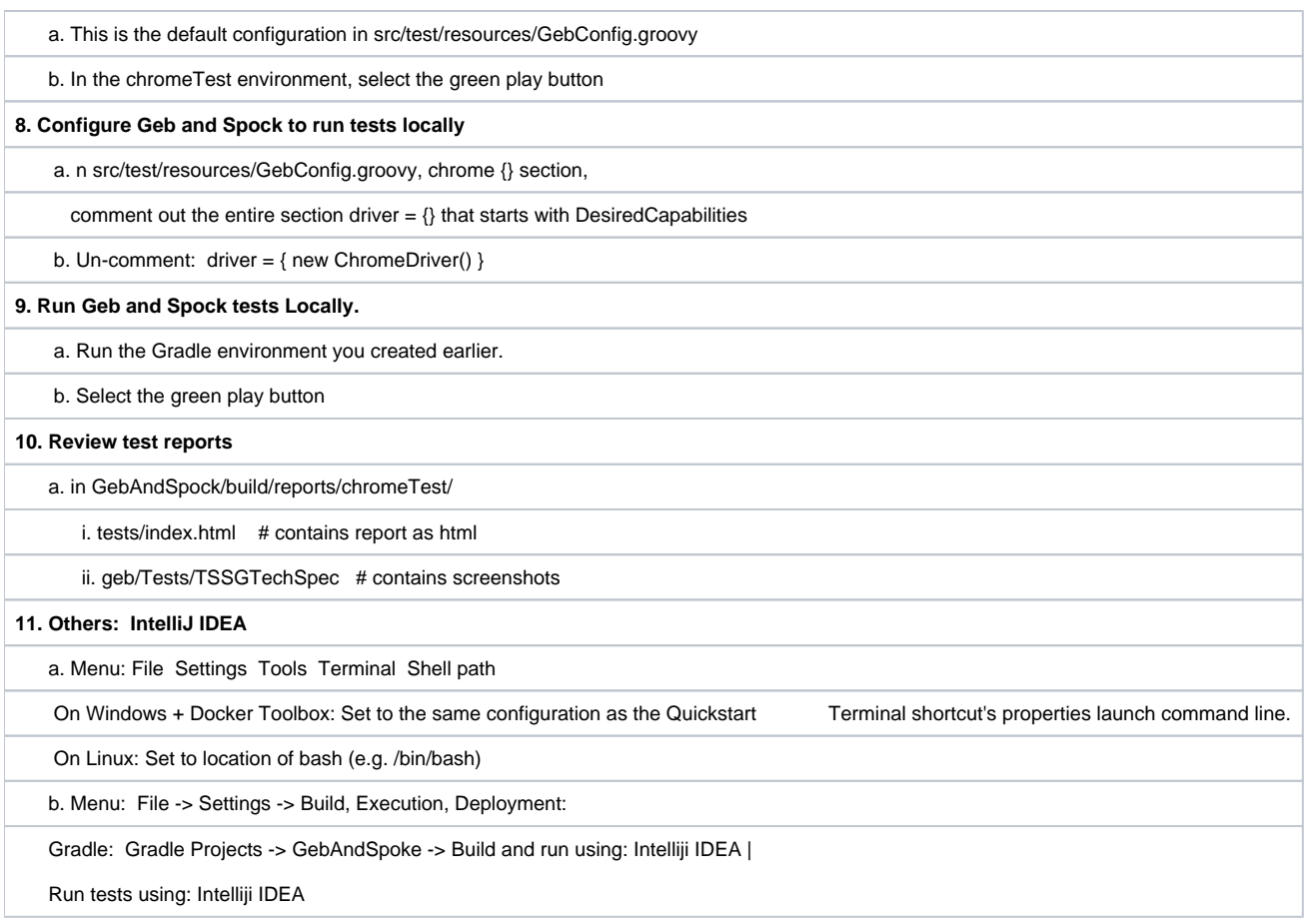